# OSCILLATEUR A PONT DE WIEN

# I. ETUDE THEORIQUE DU SYSTEME EN BOUCLE OUVERTE.

## 1. GENERALITES.

Le système en boucle ouverte est constitué de deux blocs :

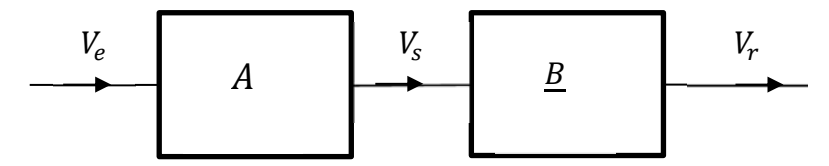

⇒ Ce système n'est pas un système bouclé et ne peut en aucun cas osciller « tout seul » : il doit être alimenté par un GBF par exemple  $(V_e(t))$ .

On peut l'étudier comme n'importe quel filtre, sa fonction de transfert étant :

$$
\underline{T} = \frac{V_r}{V_e} = A \times \underline{B}
$$

## 2. FONCTION DE TRANSFERT DE LA CHAINE DIRECTE.

 $A = 1 + \frac{R_2}{R_1}$  (Montage non-inverseur)

### **On ne tient pas compte de la BP de l'ALI** :

En effet, sachant que pour le montage non-inverseur, on a :

$$
A\,f_c = A_0 f_0 \approx 10^6\, Hz
$$

On peut considérer que pour  $R_2$  proche de  $R_1$ , la fréquence de coupure  $f_c$  est au-delà de la centaine de kHz. On veillera cependant et par la suite à ne pas atteindre la limite de BP de l'ALI

## 3. FONCTION DE TRANSFERT DE LA CHAINE RETOUR.

### a. EXPRESSION DE B

 $\checkmark$  En appliquant la formule du diviseur de tension, on a :

$$
\underline{B} = \frac{\underline{Z}}{\underline{Z} + \underline{Z'}} \text{ ou } \underline{Z} = \frac{R}{1 + jRC\omega} \text{ et } \underline{Z'} = R + \frac{1}{jC\omega}
$$

- Après simplification, on obtient :  $\underline{B} = \frac{B}{1 + 3RC\omega + (jRC\omega)^2}$ ω  $RC\omega + (jRC)$  $\underline{B} = \frac{jRC}{\sqrt{C}}$  $=\frac{fAC}{1+3RC\omega+}$
- De la forme :

$$
\underline{B} = \frac{j \frac{\omega}{\omega_0}}{1 + 2\sigma j \frac{\omega}{\omega_0} + \left(j \frac{\omega}{\omega_0}\right)^2} \text{ où } \omega_0 = 1/\text{RC et } \sigma = 3/2
$$

Notons qu'on a alors, par rapport à une forme canonique classique :  $H_0 = 1/3$  et  $Q = 1/3$ 

#### b. DECOMPOSITION EN DEUX 1ER ORDRES

 $\checkmark$   $\sigma > 1 \Rightarrow$  Le dénominateur est décomposable en deux premiers ordres :

$$
\underline{B} = \frac{j \frac{\omega}{\omega_0}}{1 + 2\sigma j \frac{\omega}{\omega_0} + \left(j \frac{\omega}{\omega_0}\right)^2} = \frac{j \frac{\omega}{\omega_0}}{\left(1 + j \frac{\omega}{\omega_2}\right)\left(1 + j \frac{\omega}{\omega_1}\right)}
$$

En identifiant les dénominateurs, on obtient :  $1 + 2\sigma j \frac{\omega}{\omega} + j \frac{\omega}{\omega}$  = J  $\setminus$  $\overline{\phantom{a}}$  $\setminus$ ſ  $+2\sigma j \frac{w}{r}$ 2  $v_0$  (  $\omega_0$  $1+2\sigma j\frac{\omega}{\omega_0}+\left(j\frac{\omega}{\omega_0}\right)$ ω ω  $\sigma \frac{\omega}{\omega} + j \frac{\omega}{\omega} = 1 + j \frac{\omega}{\omega} + j \frac{\omega}{\omega}$  $\bigg)$  $\left( \right)$ I  $\setminus$ ſ  $\|$  1+  $\bigg)$  $\left( \right)$  $\overline{\phantom{a}}$  $\setminus$ ſ +  $v_2 \wedge \qquad w_1$  $1 + j\frac{\omega}{\omega_2}\left(1 + j\frac{\omega}{\omega}\right)$ ω ω  $\int$ *j*  $\frac{\omega}{\omega}$  | 1+ *j* 

$$
\Rightarrow \begin{cases} 2\sigma\omega_o = \omega_1 + \omega_2 \\ \omega_o^2 = \omega_1 \cdot \omega_2 \end{cases}
$$

 $\Rightarrow$  ω<sub>1</sub> et ω<sub>2</sub> sont donc solution de : X<sup>2</sup> - 2σω<sub>0</sub>X+ω<sub>0</sub><sup>2</sup>=0

$$
\Rightarrow \begin{cases} \omega_1 = \omega_0 \left( \sigma - \sqrt{\sigma^2 - 1} \right) \\ \omega_2 = \omega_0 \left( \sigma + \sqrt{\sigma^2 - 1} \right) \end{cases}
$$
  
soit: 
$$
\begin{cases} \omega_1 = \omega_0 \left( \frac{3}{2} - \frac{\sqrt{5}}{2} \right) \\ \omega_2 = \omega_0 \left( \frac{3}{2} + \frac{\sqrt{5}}{2} \right) \end{cases}
$$
AN 
$$
\begin{cases} \omega_1 = \omega_0 \times 0, 38 \\ \omega_2 = \omega_0 \times 2, 62 \end{cases}
$$

⇒ On n'utilisera cette expression de B uniquement pour tracer le diagramme de Bode.

#### c. ETUDE DE LA RESONANCE

 $\checkmark$  On commence par écrire la fonction de transfert sous la forme adaptée :

$$
\underline{B} = \frac{j\frac{\omega}{\omega_0}}{1 + 2\sigma j\frac{\omega}{\omega_0} + \left(j\frac{\omega}{\omega_0}\right)^2} = \frac{\frac{1}{2\sigma}}{1 + \frac{1}{2\sigma}j\left(\frac{\omega}{\omega_0} - \frac{\omega_0}{\omega}\right)}
$$

$$
B = |\underline{B}| = \frac{\frac{1}{2\sigma}}{\sqrt{1 + \left(\frac{1}{2\sigma}\right)^2 \left(\frac{\omega}{\omega_0} - \frac{\omega_0}{\omega}\right)^2}}
$$

 $\checkmark$  B est maximal lorsque le dénominateur est minimal c'est-à-dire lorsque ω=ω.

$$
\Rightarrow \text{On a alors } \underline{B} = \frac{1}{2\sigma}
$$
\n
$$
\Rightarrow B_{max} = H_0 = \frac{1}{2\sigma} = Q = \frac{1}{3} \quad \text{et arg(B)}(\omega_0) = \phi(\omega_0) = 0
$$
\nNotons que l'on a alors :

Notons que l'on a alors :

 $G_{dB, max} = 20 \log Q = -9.54 dB$ 

## d. ETUDE DE LA BANDE PASSANTE

- $\checkmark$  La bande passante est l'ensemble des pulsations telles que 2  $B \geq \frac{B_{\max}}{\sqrt{2}}$
- $\checkmark$  Pour calculer la bande passante, on calcule les pulsations de coupure telles que :  $B(\omega_c)$  =  $\frac{\omega_{\rm max}}{\sqrt{2}}$  $B(\omega_c) = \frac{B_{\text{max}}}{\sqrt{2}}$

$$
\Rightarrow \frac{\frac{1}{2}\sigma}{\sqrt{1+\left(\frac{1}{2\sigma}\right)^2 \left(\frac{\omega_c}{\omega_0} - \frac{\omega_o}{\omega_c}\right)^2}} = \frac{1}{2\sigma\sqrt{2}}
$$
\n
$$
\Rightarrow \text{Après calcul, on trouve : }\begin{cases}\n\omega_{c1} = \omega_o \left(-\sigma + \sqrt{\sigma^2 + 1}\right) \\
\omega_{c2} = \omega_o \left(\sigma + \sqrt{\sigma^2 + 1}\right)\n\end{cases} \quad \text{D'où la bande passante : } \Delta \omega = 2\sigma \omega_0 = \frac{\omega_0}{\varrho} = 3\omega_0
$$
\n
$$
\Rightarrow \begin{cases}\n\omega_{c1} = \omega_0 \frac{(-3+\sqrt{13})}{2} \\
\omega_{c2} = \omega_0 \frac{(3+\sqrt{13})}{2}\n\end{cases}
$$

AN :  $\begin{cases} \omega_{c1} = \omega_0 \times 0.30 \\ \omega_{c2} = \omega_0 \times 3.30 \end{cases}$ 

## e. DIAGRAMME ASYMPTOTIQUE DE B PUIS LE DIAGRAMME DE BODE DE B

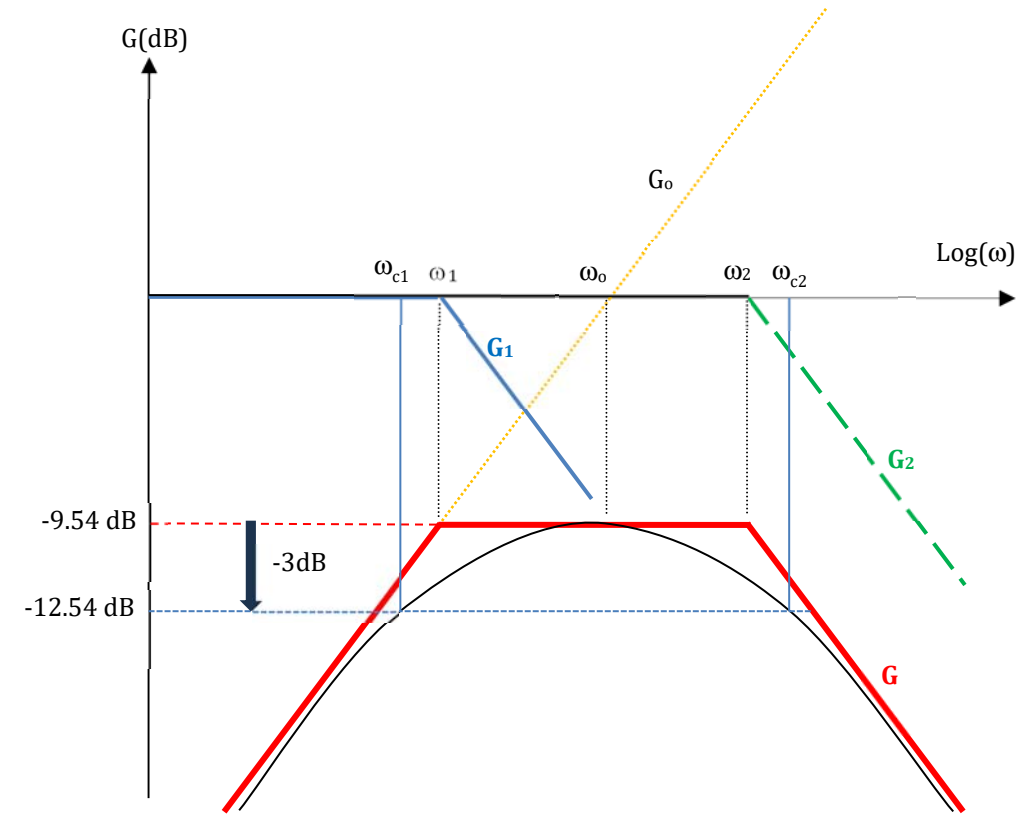

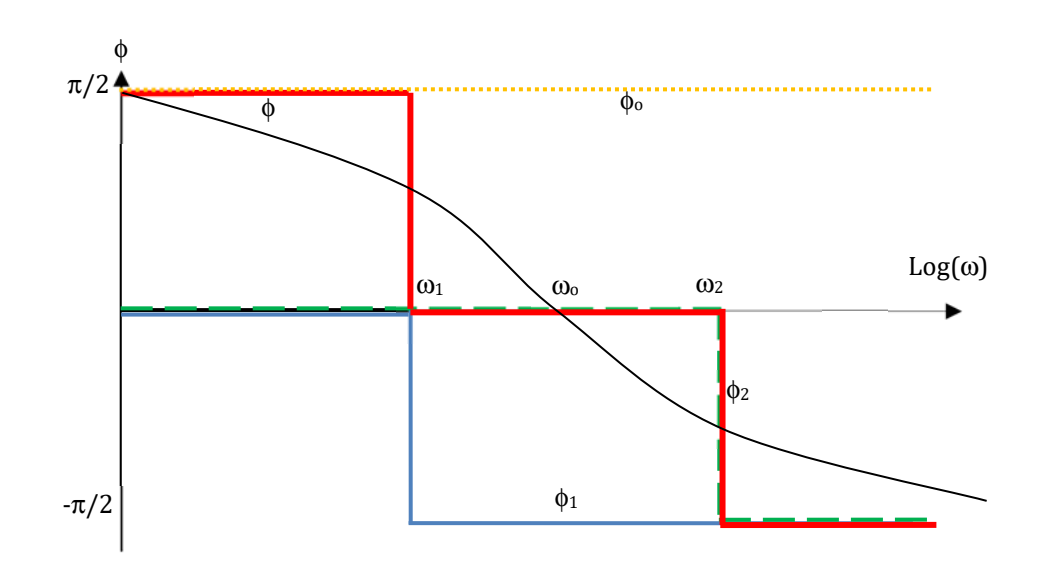

## 4. FONCTION DE TRANSFERT DU SYSTEME EN BOUCLE OUVERTE.

$$
\underline{T} = \underline{A}.\underline{B}
$$

 $\Rightarrow$  G<sub>T</sub> = G<sub>A</sub>+G<sub>B</sub> et  $\phi$ <sub>T</sub> =  $\phi$ <sub>A</sub>+  $\phi$ <sub>B</sub>

Or A est un réel positif (> 1) et constant (indépendant de ω)

 $\Rightarrow$  G<sub>A</sub> = cste > 0 et  $\phi$ <sub>A</sub> = 0

 $\Rightarrow$  *On obtient G<sub>T</sub> à partir de G<sub>B</sub> par translation vers le haut de G<sub>A</sub> et pour la phase, on a :*  $\phi$ *<sub>T</sub> =*  $\phi$ *<sub>B</sub>.* 

La valeur maximale du gain  $G_T$  étant  $G_m = A \times Q = \frac{A}{3}$ , on aura :

- $G_m > 0$  si  $A > 3$  $G_m = 0$  si  $A = 3$
- $G_m < 0$  si  $A < 3$
- $\Rightarrow$  Pour  $A = 3$ , on a :

$$
\underline{T} = A \times \frac{\left(\frac{j\omega}{\omega_0}\right)}{1 + \frac{1}{Q}\left(\frac{j\omega}{\omega_0}\right) + \left(\frac{j\omega}{\omega_0}\right)^2} = \frac{\frac{1}{Q}\left(\frac{j\omega}{\omega_0}\right)}{1 + \frac{1}{Q}\left(\frac{j\omega}{\omega_0}\right) + \left(\frac{j\omega}{\omega_0}\right)^2}
$$

 $\Rightarrow$  Le diagramme de Bode de  $\underline{T}$  est le suivant :

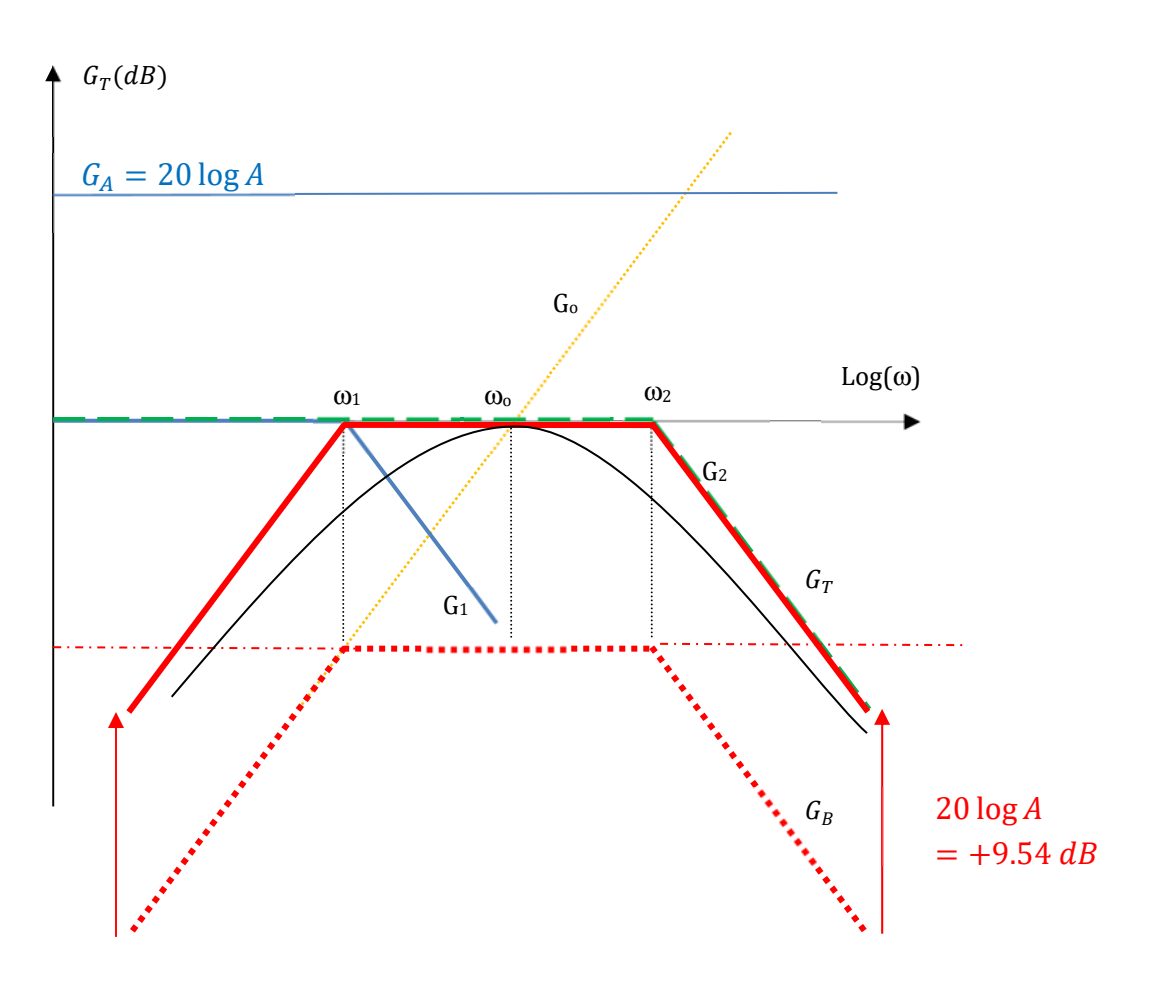

*Diagramme de Bode pour*  $A = 1/Q$ 

## 5. DIAGRAMME DE NYQUIST DU SYSTEME EN BOUCLE OUVERTE.

Pour tracer le diagramme de Nyquist de  $\underline{T}$ , déterminons sa partie réelle (X) et sa partie imaginaire (Y) :

ω

$$
\underline{T} = A \frac{j \frac{\omega}{\omega_0}}{1 + 2\sigma j \frac{\omega}{\omega_0} + \left(j \frac{\omega}{\omega_0}\right)^2} = A \frac{jx\left(1 - 2\sigma jx - (x)^2\right)}{\left(1 - (x)^2\right)^2 + (2\sigma x)^2}
$$

$$
\Rightarrow \begin{cases} X = A \frac{\left(2\alpha^{2}\right)}{\left(1-\left(x\right)^{2}\right)^{2}+\left(2\alpha x\right)^{2}} \\ Y = A \frac{x\left(1-\left(x\right)^{2}\right)}{\left(1-\left(x\right)^{2}\right)^{2}+\left(2\alpha x\right)^{2}} \end{cases}
$$

D'où l'équation du diagramme de Nyquist :

$$
\left(X - \frac{A}{4\sigma}\right)^2 + Y^2 = \left(\frac{A}{4\sigma}\right)^2
$$

 $\Rightarrow$  Il s'agit d'un cercle de centre  $\left| \frac{1}{4}, 0 \right|$  et de rayon J  $\left(\frac{A}{4},0\right)$  $\setminus$  $\Big(\frac{A}{\cdot},0\Big)$  $4\sigma$ *A*  $4\sigma$  $R = \frac{A}{A}$ 

- $\Rightarrow$  Pour que ce cercle englobe le point (1,0), il faut que le rayon soit au moins égal à ½
- $\Rightarrow$  Il faut que  $\frac{1}{4\sigma}$  ≥  $\frac{2}{2}$  soit, avec les valeurs de σ : 1 4  $\frac{1}{\sigma}$ ≥ *A A* ≥ 3

 $\Rightarrow$  On retrouve bien la condition d'oscillation (voir paragraphe suivant).

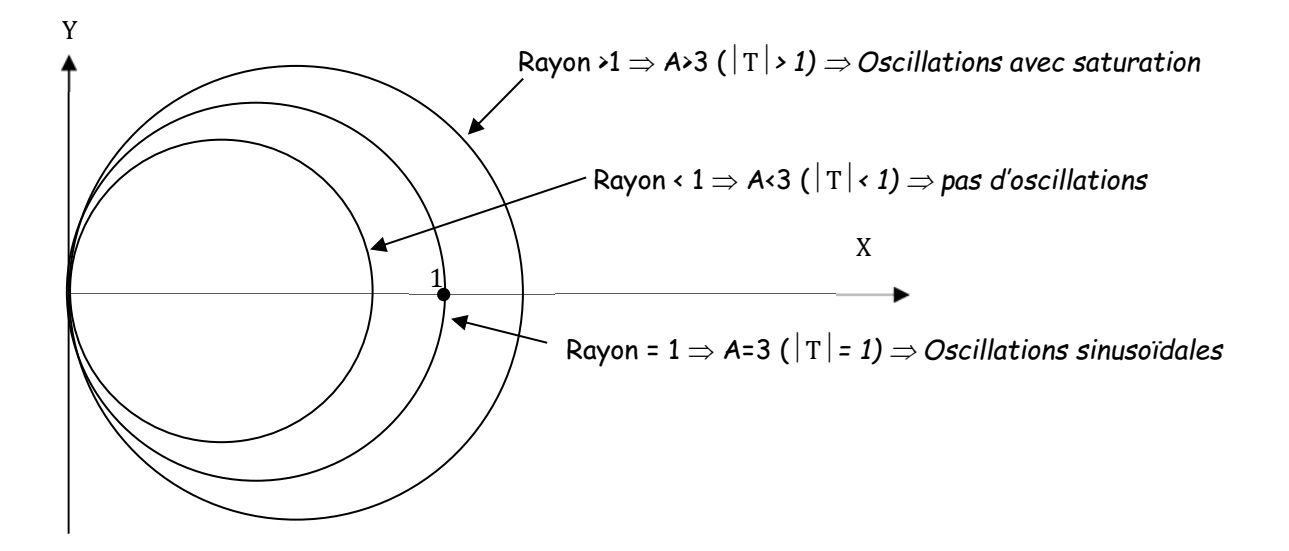

# II. ETUDE THEORIQUE DE L'OSCILLATEUR A PONT DE WIEN.

## 1. CONDITIONS D'OSCILLATIONS

**OBTENTION DE LA CONDITION D'OSCILLATION A PARTIR DU SYSTEME EN BOUCLE OUVERTE :**

Pour obtenir un oscillateur, on éteint le GBF et on boucle la sortie sur l'entrée, ce qui revient à écrire, pour le système en boucle ouverte :

$$
V_r(t) = V_e(t) \leftrightarrow A \times \underline{B} = 1
$$
  
\n
$$
V_e
$$
  
\n
$$
A
$$
  
\n
$$
V_s
$$
  
\n
$$
B
$$
  
\n
$$
V_r
$$
  
\nOn doit donc résoudre :  
\n
$$
\frac{j \frac{\omega}{\omega_0}}{1 + 2\sigma j \frac{\omega}{\omega_0} + \left(j \frac{\omega}{\omega_0}\right)^2} A = 1
$$
  
\n
$$
V_r
$$
  
\n
$$
A
$$
  
\n
$$
B
$$
  
\n
$$
V_r
$$
  
\n
$$
B
$$
  
\n
$$
V_r
$$
  
\n
$$
B
$$
  
\n
$$
V_r
$$
  
\n
$$
A = 2\sigma = 3 \Rightarrow R_2 = 2R_1
$$
  
\n
$$
\omega = \omega_o
$$

 $\omega = \omega_{\circ}$ 

 $\Rightarrow$  Pour observer des oscillations, il faut que  $R_2 = 2R_1$ , on observe alors des oscillations de pulsation  $\omega_0$ 

En pratique, l'amplitude des oscillations reste très limitée si l'oscillateur fonctionne dès le départ en RL :

Il faut travailler à  $|T| > 1$ , pour voir l'amplitude des oscillations augmenter (Voir réponse indicielle).

Lorsque on visualise le spectre du signal correspondant à  $|T|=1$ , on observe une seule harmonique  $(\omega_0)$  toutes les autres étant nulles (signal sinusoïdal pur)

Lorsque on visualise le spectre du signal correspondant à  $|T| \geq 1$ , on observe un grand nombre d'harmoniques en effet, la saturation fait que le signal n'est plus parfaitement sinusoïdal, d'où l'apparition d'harmoniques.

## On retiendra :

Lorsque  $|T|=1$  la condition sur A est A = 3 et R<sub>2</sub> = 2R<sub>1</sub>

Lorsque  $|T| \ge 1$  la condition sur A est A > 3 et R<sub>2</sub> > 2R<sub>1</sub>

## 2. ETUDE INDICIELLE.

## a. FONCTIONNEMENT LINEAIRE DE L'ALI.

A partir de l'expression de  $\underline{T}$ , on peut établir l'équation différentielle du système (équation faisant intervenir  $V_r(t)$ ,  $V_e(t)$ et leurs dérivées ).

On part de : 
$$
\underline{T} = A \frac{J \frac{\omega}{\omega_0}}{1 + 2\sigma j \frac{\omega}{\omega_0} + \left( j \frac{\omega}{\omega_0} \right)^2} = \frac{Vr}{Ve}
$$
  
Et on arrive à :  $V_r(t) + 2\sigma \frac{1}{\omega_0} \frac{dV_r}{dt} + \left( \frac{1}{\omega_0} \right)^2 \frac{d^2V_r}{dt^2} = A \frac{1}{\omega_0} \frac{dV_e}{dt}$ 

 $\checkmark$  Lorsque l'on boucle la sortie sur l'entrée, on impose  $V_r(t) = V_e(t)$  et cette équation devient :

$$
\frac{d^2V_r}{dt^2} - (A-3)\omega_0 \frac{dV_r}{dt} + \omega_0^2 V_r = 0
$$

$$
\Rightarrow \text{L'équation differentielle est de la forme : } \frac{d^2V_r}{dt^2} + 2\sigma^r \omega_0 \frac{dV_r}{dt} + \omega_0^2 V_r = 0 \text{ où : } \sigma' = \frac{3-A}{2}
$$

Stabilité du système :

C'est le signe de σ' qui détermine la stabilité du système :

Si σ' > 0 l système est stable : on obtient A < 3

Si  $σ' < 0$  l système est instable : on obtient A > 3

Si  $\sigma' = 0$  l système est oscille sinusoïdalement : on obtient A = 3

 $\Rightarrow$  On retrouve bien l'étude faite précédemment :

### Pour des oscillations apparaissent spontanément, il faut  $A \geq 3$

 $\checkmark$  Régime pseudo-périodique si  $|\sigma|$  <1

 $\Rightarrow$  D'où la condition sur A pour avoir un régime pseudo périodique : 1 < A < 5

## b. FONCTIONNEMENT NON LINEAIRE DE L'ALI.

Lorsque l'ALI est en saturation, c'est-à-dire lorsque  $A \cdot V_e(t) \ge V_{sat}$  et donc  $V_s = V_{sat} = Cste$ . Ainsi,  $V_r(t)$  vérifie l'équation différentielle :

$$
V_r(t) + 2\sigma \frac{1}{\omega_0} \frac{dV_r}{dt} + \left(\frac{1}{\omega_0}\right)^2 \frac{d^2 V_r}{dt^2} = A \frac{1}{\omega_0} \frac{dV_s}{dt} = 0
$$

⇒ Le système est stable et l'amplitude des oscillations diminue jusqu'à ce que le régime non linéaire cesse.

## III. ETUDE EXPERIMENTALE.

## 1. CHOIX DES COMPOSANTS

#### **BLOC A**

Au moins une des résistances du bloc A doit être réglable (boite de résistances) afin de déterminer la condition d'accrochage précisément.

On pourra donc prendre  $R_1 = 1 k\Omega$  et  $R_2$ : boite de résistances.

#### **BLOC B**

On choisit la fréquence de résonance autour de 5 kHz

$$
\Rightarrow RC = \frac{1}{2\pi f_0} = 3.2 \times 10^{-5} s
$$

 $\Rightarrow$  On peut choisir :  $R = 1k\Omega$  et  $C \approx 30 nF$ 

## 2. DIAGRAMME DE BODE ET DIAGRAMME DE NYQUIST DU SYSTEME EN BOUCLE OUVERTE.

### a. MONTAGE - PROTOCOLE

On effectue le montage du système en boucle ouverte en vérifiant successivement le fonctionnement des blocs A et B :

#### **BLOC A**

- La tension d'entrée du bloc A est un signal sinusoïdal délivré par le GBF. Le système étant linéaire, on doit avoir en sortie de A un signal sinusoïdal de même fréquence.
- On fixe la valeur de  $R_1$  que l'on mesure à l'aide d'un ohmmètre ou d'un pont de mesure  $\Rightarrow$   $(R_1, u_{R_1})$
- Causes fréquentes de non linéarités :
	- Saturation en tension de l'ALI (fréquent pour le montage non inverseur, car il amplifie la tension d'entrée) : dans ce cas, il faut diminuer l'amplitude de la tension d'entrée.
	- Limite de la bande passante de l'ALI (le produit gain/BP étant constant, plus le non inverseur amplifie plus sa BP est limitée) : dans ce cas, il faut diminuer la fréquence.
	- Confusion entre le montage non inverseur et le comparateur à hystérésis (mis à part l'inversion des bornes inverseuse et non inverseuse, ce sont les mêmes montages).

La vérification du fonctionnement linéaire d'un filtre se fait en visualisant la forme de la tension de sortie du filtre à l'oscilloscope lorsque l'on applique en entrée une tension sinusoïdale : si le système est linéaire, la tension de sortie doit être sinusoïdale également et sans off-set.

- Lorsque le montage ne présente pas de problème de non linéarités, on vérifie la valeur de A :
	- On visualise à l'oscilloscope les tensions d'entrée et de sortie du bloc A
	- On se place en mode XY : on doit avoir une droite et ceci ∀ la fréquence.
	- On vérifie la pente de la droite  $(A)$ .

## **SYSTEME EN BOUCLE OUVERTE**

- On réalise le bloc B à l'aide de composants libres directement sur la plaquette à la suite du bloc A.
- $\checkmark$  On vérifie le bon fonctionnement du système en boucle ouverte en visualisant simultanément  $V_e(t)$  et  $V_r(t)$  à l'oscilloscope :
	- Le système étant linéaire,  $V_r(t)$  doit être sinusoïdal.
	- **En faisant varier la fréquence, on vérifie la nature passe-bande du filtre** : la tension de sortie doit être nulle à HF et BF.
	- On se place en mode XY : pour une fréquence quelconque, **on doit avoir une ellipse**. On modifie alors la fréquence et on cherche la fréquence pour laquelle l'ellipse devient une droite : on est alors à la résonance et la fréquence est la fréquence de résonance. On vérifie alors la cohérence de la valeur trouvée pour cette fréquence par rapport à la fréquence de résonance théorique.
	- En fonction de la valeur de A choisie, on vérifie qu'on a bien  $V_{r,max} = AQ V_{e,max}$  à la résonance.

En aucun cas on ne commence les mesures avant de s'être assuré que le montage fonctionne correctement

## b. MESURES POUR UN DIAGRAMME DE BODE ET UN DIAGRAMME DE NYQUIST :

### **PRINCIPE**

◆ On fixe la valeur de A, i.e. on fixe la valeur de  $R_2 \Rightarrow (R_2, u_{R_2})$ , et on mesure pour différentes fréquences :

 $\log f$ ;  $V_{e,eff}$ ;  $V_{r,eff}$ ;  $H = \frac{V_{e,eff}}{V}$  $\frac{V_{e,eff}}{V_{r,eff}}$ ;  $G_{dB} = 20 \log \frac{V_{e,eff}}{V_{r,eff}}$  $\frac{\partial (e, e)}{\partial r_{reff}}$ ;  $\phi = \phi_r - \phi_e$ ;  $X = Re(\underline{T}) = |\underline{T}| \cos \phi$ ;  $Y = Im(\underline{T}) = |\underline{T}| \sin \phi$ 

- Avec un oscilloscope numérique, on visualise  $V_e(t)$  et  $V_r(t)$  et on peut mesurer automatiquement f;  $V_{e,eff}$ ;  $V_{r,eff}$  et φ
- Avec un multimètre numérique, on mesure uniquement :  $f$ ;  $V_{e,eff}$ ;  $V_{r,eff}$

Eviter d'utiliser uniquement les multimètres car les non-linéarités n'apparaissent pas

## Avec la carte SYSAM :

- On fait l'acquisition des signaux  $V_e(t)$  et  $V_r(t)$
- On mesure automatiquement  $f$ ;  $V_{e,eff}$ ;  $V_{r,eff}$ La mesure de  $\phi$  nécessite elle l'utilisation du pointeur et de la loupe pour mesurer le décalage dans le temps entre les deux signaux ( $\tau$ ). On déterminer alors  $\phi$  grâce à la formule  $\phi = 2\pi\tau f$
- On note les résultats dans un tableur (Regressi, Latis-pro, Excel, ou celui de la calculatrice) et on utilise ce tableur pour construire les grandeurs :  $H$ ,  $G_{dB}$ ,  $log f$ ,  $X$ ,  $Y$ .

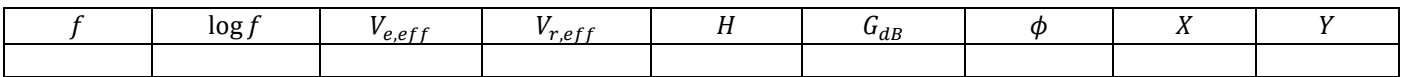

On trace alors le diagramme de Bode du gain :  $G_{dB} = f(\log f)$ , le diagramme de Bode de la phase  $\phi = f(\log f)$ , ainsi que le diagramme de Nyquist  $Y = f(X)$ .

Dans le compte-rendu, on inclut le tableau de valeurs ainsi que les différents graphes obtenus.

 $\checkmark$  Rappel : Sachant que *les diagrammes obtenus sont utilisés pour mesurer des grandeurs caractéristiques* (ici  $\omega_0$  et ), on choisit judicieusement les fréquences de mesure. Dans le cas présent, on fera de **nombreux relevés autour de la fréquence de résonance et autour de la bande passante**.

#### **EXEMPLE DE TABLEAU DE VALEURS OBTENUES PAR UN ELEVE (1)**

#### **Valeurs choisies (à préciser obligatoirement) :**

- $R = 1 k\Omega$  et  $u_R = 1\% R = 10\Omega$  (résolution boite à décades)
- $C = 44.0 nF$  et  $u_c = 0.2\%C + 3UR = 0.4nF$  (incertitude pont de mesure)
- $R_1 = 1 kΩ$  et  $u_{R_1} = 1%R_1 = 10Ω$  (tolérance code couleurs)
- $R_2 = 1 kΩ$  et  $u_{R_2} = 1%R_2 = 10Ω$  (tolérance boite à décades)
- $A = 2 \Rightarrow H_{max} = 0.667 \Rightarrow G_{max} = -3.52$  (à calculer pour vérifier la cohérence des résultats)

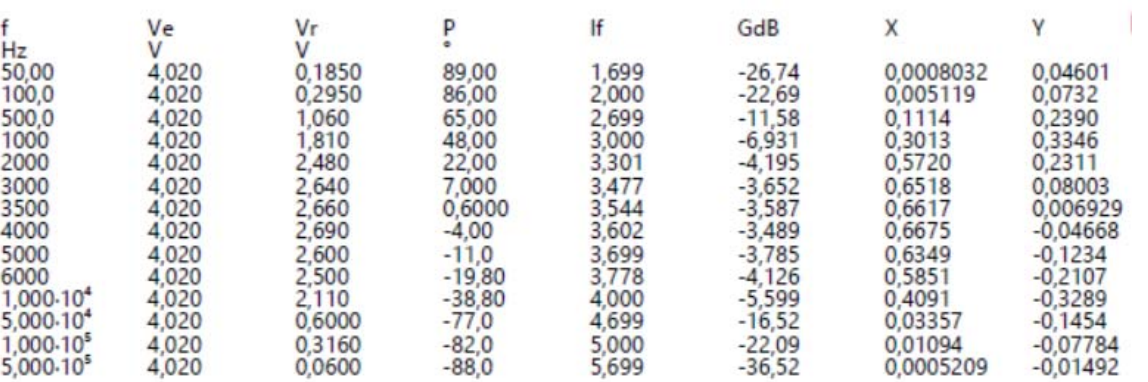

*Toutes les mesures ont été faites à l'aide des mesures automatiques sur l'oscilloscope (avec : P° = phase, lf = log (f) )*

### c. TRACES ET EXPLOITATION SUR REGRESSI :

#### **TRACES**

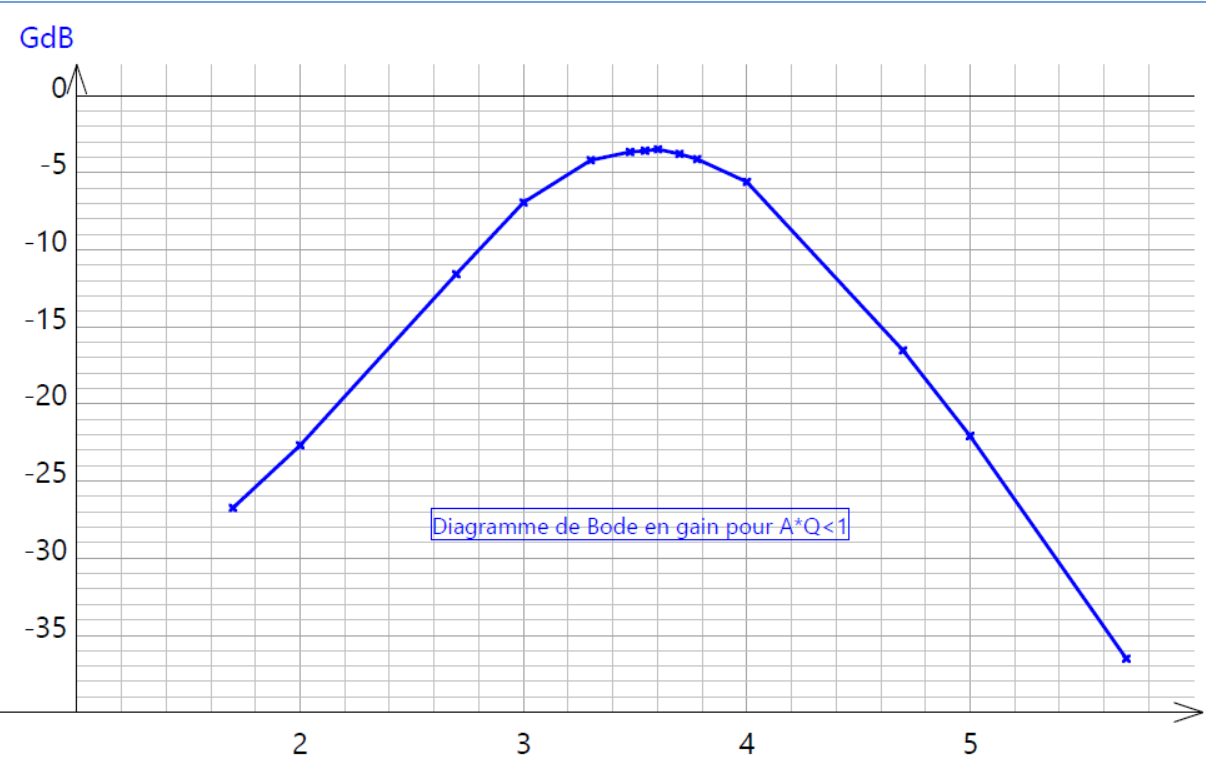

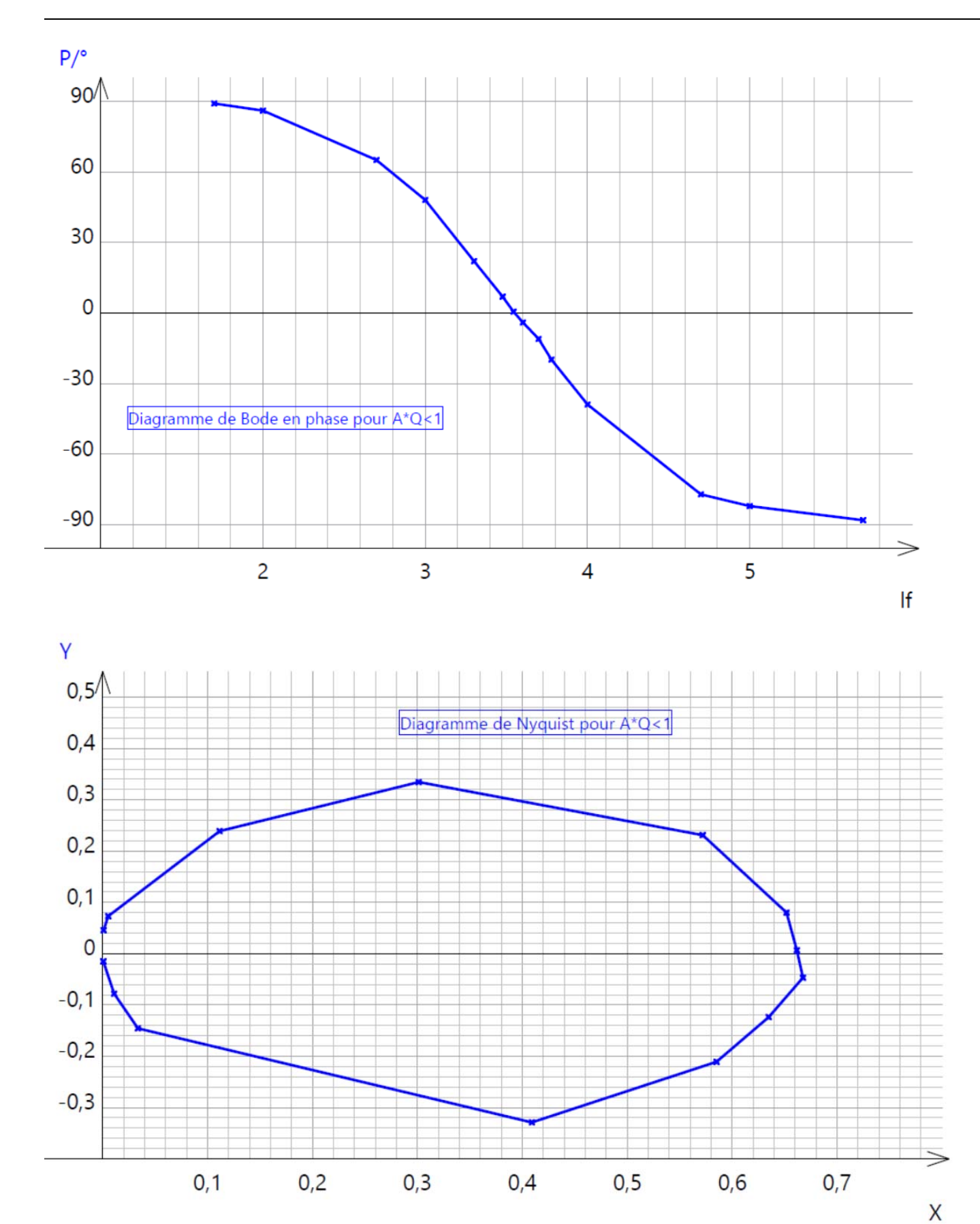

#### **REMARQUES SUR LA QUALITE DES TRACES :**

- pas assez de points pour déterminer avec précision les asymptotes HF et BF
- pas assez de points autour de la bande-passante
- Le repère pour le diagramme de Nyquist n'est pas orthonormé (on doit obtenir un cercle) !

#### **EXPLOITATION DES GRAPHES**

#### PRINCIPE

- On mesure  $\omega_0^{ex}$ ,  $G_{max}^{ex}$  et  $\Delta \omega^{ex} = \omega_{c2} \omega_{c1}$  à partir des courbes obtenues.  $\checkmark$
- On détermine également  $u_{\omega_0}^{ex}$  ,  $u_{G_{max}}^{ex}$  et  $u_{\Delta\omega}^{ex1}$  $\checkmark$
- On compare les valeurs trouvées aux valeurs théoriques<sup>2</sup> :

$$
\omega_0^{th} = \frac{1}{RC} \operatorname{et} \frac{u_{oo}^{th}}{\omega_0^{th}} = \sqrt{\left(\frac{u_R}{R}\right)^2 + \left(\frac{u_C}{C}\right)^2}
$$

$$
\Delta\omega^{th} = \frac{\omega_0}{Q} = 3\omega_0 \text{ et } u_{\Delta\omega}^{th} = 3 u_{\omega_0}
$$

$$
G_{max}^{th} = AQ = \frac{A}{3} = \frac{1}{3} \left( 1 + \frac{R_2}{R_1} \right) \text{ et } u_{Gmax}^{th} = \sqrt{\left( \frac{1}{3R_1} u_{R_2} \right)^2 + \left( \frac{R_2}{3R_1^2} u_{R_1} \right)^2}
$$

#### **EXEMPLE**

#### **EXPLOITATION (ELEVE (1))**

On exploite le diagramme de Bode du gain de la manière suivante :

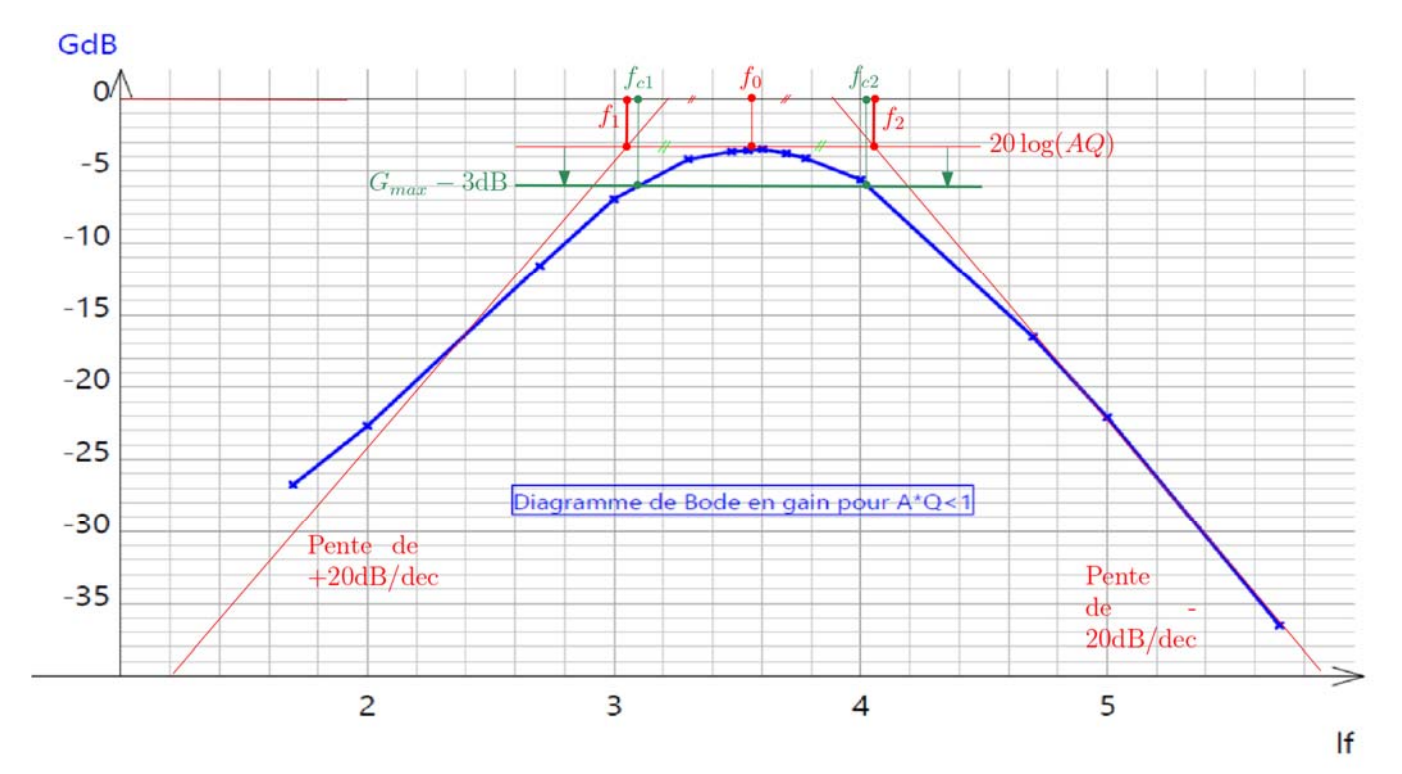

<sup>&</sup>lt;sup>1</sup> Dans les trois cas, on aura :  $u^2 = u_l^2 + u_c^2 \approx u_l^2$ 

Exemple : pour les résistances des boites AOIP, on a :  $u_R = 0.2\%R \times \frac{1}{\sqrt{2}}$ 

<sup>&</sup>lt;sup>2</sup> Les incertitudes types pour les composants peuvent être déterminées à partir de la tolérance donnée par le constructeur (souvent indiquée sur le boitier en %) ou alors en mesurant la valeur du composant à l'aide d'un pont RLC et en utilisant la documentation constructeur du pont pour avoir l'incertitude liée à la mesure.

- Remarque : le diagramme présente une dissymétrie préoccupante : les pentes attendues sont ±20 dB/dec. **Pour s'aligner avec le modèle, on trace des droites de pentes** ± **dB/de cet on essaye de les faire fiter au mieux avec les courbes.**
- On détermine les différentes fréquences, les incertitudes sont déterminées par encadrement3 :

$$
Log(f_0) = 3.54 \pm 0.01 \Rightarrow f_0 = 3.48 \text{ kHz et } u_{f_0} = 0.08 \text{ kHz}
$$
\n
$$
Log(f_1) = 3.05 \pm 0.01 \Rightarrow f_1 = 1.12 \text{ kHz et } u_{f_0} = 0.03 \text{ kHz}
$$
\n
$$
Log(f_2) = 4.05 \pm 0.01 \Rightarrow f_2 = 11.2 \text{ kHz et } u_{f_0} = 0.3 \text{ kHz}
$$
\n
$$
Log(f_{c1}) = 3.08 \pm 0.01 \Rightarrow f_{c1} = 1.20 \text{ kHz et } u_{f_0} = 0.03 \text{ kHz}
$$
\n
$$
Log(f_{c2}) = 4.03 \pm 0.01 \Rightarrow f_{c2} = 10.7 \text{ kHz et } u_{f_0} = 0.2 \text{ kHz}
$$
\n
$$
\sqrt{u_{f_{c1}}^2} \cdot \sqrt{u_{f_{c2}}^2} = 0.4 \text{ AU}
$$

$$
\Delta f = f_{c_2} - f_{c_1} = 9.5 \, kHz \Rightarrow u_{\Delta f} = \sqrt{\left(\frac{u_{f_{c1}}}{f_{c1}}\right)^2 + \left(\frac{u_{f_{c2}}}{f_{c2}}\right)^2} = 0.1 \, kHz
$$

 $\checkmark$  On détermine le gain maximal<sup>4</sup> :

$$
20 \text{Log}(AQ) = -3.2 \pm 0.1 \Rightarrow AQ = 0.69 \text{ et } u_{[AQ]} = 0.01
$$

 $\checkmark$  Méthode 1 pour déterminer Q D'après l'étude théorique, on a :

$$
Q = \frac{f_0}{f_{c2} - f_{c1}}
$$
  
\n
$$
Q = \sqrt{\left(\frac{u_{f_0}}{f_0}\right)^2 + \left(\frac{u_{f_{c1}}}{f_{c2} - f_{c1}}\right)^2 + \left(\frac{u_{f_{c2}}}{f_{c2} - f_{c1}}\right)^2}
$$
  
\n
$$
Q = 0.37et u_Q = 0.01
$$

 $\checkmark$  Méthode 2 pour déterminer Q

De même, on a :

$$
Q = \frac{f_0}{f_2 + f_1}
$$
  
\n
$$
Q = \sqrt{\left(\frac{u_{f_0}}{f_0}\right)^2 + \left(\frac{u_{f_1}}{f_2 + f_1}\right)^2 + \left(\frac{u_{f_2}}{f_2 + f_1}\right)^2}
$$
  
\n
$$
Q = 0.28 \text{ et } u_Q = 0.01
$$

 $\checkmark$  On peut en déduire une estimation de A en utilisant<sup>5</sup>  $AQ = 0.69$  *et*  $u_{[AQ]} = 0.01$ :

- o Pour  $Q = 0.28$  *et*  $u_0 = 0.01$ , on trouve :  $A = 2.4$  *et*  $u_A = 0.1$
- o Pour  $Q = 0.37$  *et*  $u_Q = 0.01$ , on trouve :  $A = 1.9$  et  $u_A = 0.1$

```
VALEURS THEORIQUES ATTENDUES :
```

```
o Q=1/3
```
- o On a pris :
	- $R = 1 k\Omega$  et  $u_R = 1\% R = 10\Omega$  (résolution boite à décades)
	- $C = 44.0 nF$  et  $u_c = 0.2\%C + 3UR = 0.4nF$  (incertitude pont de mesure)
	- $R_1 = 1 k\Omega$  et  $u_{R_1} = 1\%R_1 = 10\Omega$  (résolution boite à décades)
	- $R_2 = 1 k\Omega$  et  $u_{R_2} = 1\%R_2 = 10\Omega$  (tolérance boite à décades)
- $O$   $D'o$ ù:

$$
{}^{3}y = Log(f) = \frac{\ln(f)}{\ln(10)} \Rightarrow dy = \frac{1}{\ln(10)} \frac{df}{f} \Rightarrow u_y = \frac{1}{\ln(10)} \frac{u_f}{f} \Rightarrow u_f = \ln(10) f u_y \text{ avec } u_y = 0.01
$$
  
<sup>4</sup> De la même manière que précédemment :  $y = 20Log(AQ) \Rightarrow u_{AQ} = \frac{AQ}{20} \ln(10) u_y$ 

<sup>5</sup> En effet : 
$$
\frac{u_A}{A} = \sqrt{\left(\frac{u_{AQ}}{AQ}\right)^2 + \left(\frac{u_Q}{Q}\right)^2}
$$

• 
$$
\omega_0^{th} = \frac{1}{RC} = 22.7 \, k \, rad/s \, \text{et } \frac{u_{\omega_0}^{th}}{\omega_0^{th}} = \sqrt{\left(\frac{u_R}{R}\right)^2 + \left(\frac{u_C}{C}\right)^2} \Rightarrow u_{\omega_0}^{th} = 0.1k \, rad/s
$$

$$
f_0^{th} = \frac{1}{2\pi RC} = 3.62 \text{ kHz} \text{ et } \frac{u_{fo}^{th}}{f_0^{th}} = \sqrt{\left(\frac{u_R}{R}\right)^2 + \left(\frac{u_C}{C}\right)^2} \Rightarrow u_{fo}^{th} = 0.02 \text{ kHz}
$$

Z score :

$$
Z = \frac{[f_{\text{oth}} - f_0]}{u_{\text{fo}}} = 1.75 < 2
$$

 $O$   $D'o$ ù:

$$
\Delta\omega^{th} = \frac{\omega_{\text{0}th}}{Q} = 3\omega_{\text{0}th} = 68.1 \, \text{rad/s} \, \text{ et } u_{\Delta\omega}^{th} = 3 u_{\omega_0} = 0.3 \, \text{rad/s}
$$

• 
$$
\Delta f^{th} = \frac{f_{\text{0}th}}{Q} = 3f_{\text{0}th} = 10.86 \text{ kHz} \text{ et } u_{\Delta f}^{th} = 3 u_{f_0} = 0.06 \text{ kHz}
$$

Zscore:

$$
Z = \frac{\lceil \Delta f_{th} - \Delta f \rceil}{u_{\Delta f}} = 11.8 > 2
$$

Enfin:  $\sim$ 

$$
A = 1 + \frac{R_2}{R_1} = 2 \text{ et } u_A = \sqrt{\left(\frac{u_{R_2}}{R_1}\right)^2 + \left(\frac{u_{R_1}R_2}{R_1^2}\right)^2} = 0.01
$$

Zscore (calcul de Q par la méthode 1) :  $\blacksquare$ 

$$
Z = \frac{[A_{th} - A]}{u_A} = 4 > 2
$$

Zscore (calcul de Q par la méthode 2) :

$$
Z = \frac{[A_{th} - \mathbf{A}]}{u_{\mathbf{A}}} = 1 < 2
$$

Ainsi le modèle théorique ne permet pas d'interpréter correctement certains résultats expérimentaux. Plus précisément les résultats concernant la bande passante (valeur de  $\Delta\omega$  et valeur de Q par la méthode 1) ne peuvent pas être validés par un Zscore. Il y a soit une erreur systématique soit de mauvaises manipulations : vu la dissymétrie de la courbe, c'est plutôt la seconde option.

### d. TRACES ET EXPLOITATION SOUS PYTHON

#### **PRINCIPE**

On trace sous Python:

- Les diagrammes de Bode théoriques et expérimentaux
- Les diagrammes de Bode théoriques et expérimentaux
- Le Zscore sur H et  $\phi$  en fonction de la fréquence

On prend à nouveau :

- $\blacksquare$  $R = 1 k\Omega$  et  $u_R = 1\%R = 10\Omega$  (résolution boite à décades)
- $C = 44.0 nF$  et  $u_C = 0.2\%C + 3UR = 0.4nF$  (incertitude pont de mesure)
- $R_1 = 1 k\Omega$  et  $u_{R_1} = 1\%R_1 = 10\Omega$  (résolution boite à décades)
- $R_2 = 1 k\Omega$  et  $u_{R_2} = 1\%R_2 = 10\Omega$  (tolérance boite à décades)

## **CODE**

```
import numpy as no
 \mathbf{1}import numpy.random as rd
 \overline{z}\overline{3}import matplotlib.pyplot as plt
 \overline{4}|<br>| #valeurs exerimentales<br>| f=np.array([50, 100, 500, 1000, 2000, 3000, 3500, 4000, 5000, 6000, 10000, 50000, 100000, 500000])
 \overline{5}6\,uf=[0.01*x for x in f]\overline{7}8
    uVe = [0.01*x for x in Ve]9
10
    Vs=np.array([0.1850, 0.2950, 1.060,1.810,2.480, 2.640,2.660, 2.690, 2.600,2.500, 2.110, 0.60, 0.3160,0.06])
    uvs=[0.01*x for x in Vs]11phi=([89,86,65,48,22,7,0.6,-4,-11,-19.8, -38.8, -77, -82, -88])
1213
    uphi=[0.05*x for x in phi]phi_rad=np.array([np.pi/180*x for x in phi])
14
    uphi\_rad=[0.05*x for x in phi\_rad]15
16\,H = Vs/Ve
17uH=H*np.sqrt((uVe/Ve)**2+(uVs/Vs)**2)
18
    X=H*np.cos(phi rad)
    uX=X*np.sqrt((\overline{u}H/H)**2+(uphi_rad/np.tan(phi_rad))**2)
19
20
    Y=H*np.sin(phi rad)
    uY=Y*np.sqrt((\overline{u}H/H)**2+(uphi rad*np.tan(phi rad))**2)
21
22
    Gexp=[20*np.log10(x) for x in H]23
    uGexp=(Gexp/H)*(20/np.log(10)*x for x in uH)24\log f = [np.log10(x) for x in f]\frac{25}{25}uf=(\text{logf/f})*[x/np.\text{log}(10) for x in uf]
27
    #valeurs théoriques
\overline{28}def passeBande(f, Q, f\theta, A):
29
30return (A^*((1i)*f/f0)) / (1 +1/0*(1i)*(f/f0)+(1i)*(f/f0))**2)31
32def gain(f):
3334
        return np.abs(f)
35
36
    def phase(f):
3738
        return np.angle(f)
39
40def gaindB(H):
41
42
        return 20*np.log10(H)
43
44
    R = 100045uR=10C=44*10**(-9)46
    uc = 0.4*10**(-9)47
48
    R<sub>1=1000</sub>
49
    uR1=1050
    R2=1000
    uR2=1051
52
53
   f0=1/(2*np.pi*R*C)54
    Q=1/355 A=1+R2/R1
58 Hth=[gain(passeBande(x,Q,f0,A)) for x in f]
59
    Gth=gaindB(Hth)
   phith = [phase (passeBande(x, 0, f0, A)) for x in f]60
    Xth=Hth*np.cos(phith)<br>Yth=Hth*np.cos(phith)
61
62
63
64
    print(type(Hth))
65
66
67
   print(phi_rad)
68
    print(\text{phil})69
   print(uphi rad)
70
71#Zscore
    ZG=np.abs((H-Hth)/uH)
72
73Zphi=np.abs((phith-phi_rad)/uphi_rad)
74
```

```
75 #Tracés
 76 plt.figure("Diagramme de Bode du Gain")
77 plt.xlabel('log(f)')<br>78 plt.ylabel('GdB')<br>79 plt.grid()
80 plt.plot(logf,Gexp,'rx-',label='Gexp')<br>81 plt.plot(logf,Gth,'bx-',label='Gth')
82 plt.legend(loc=2)
83
84
85 plt.figure("Diagramme de Bode de la phase")
    ptt.xlabel('log(f)')<br>plt.xlabel('log(f)')<br>plt.ylabel('Phi')
86
 87
88 plt.grid()
89 plt.plot(logf,phi rad,'rx-',label='exp')
90 plt.plot(logf,phith,'bx-',label='th')
 91
     plt.legend(loc=2)
92
93 plt.figure("Diagramme de Nyquist")
94 plt.axis('equal')
95 plt.xlabel('Partie réelle de H')<br>96 plt.ylabel('Partie imaginaire de H
                                                   \rightarrow97
    plt.grid()
98 plt.plot(X,Y,'rx-',label='exp')
99 plt.plot(Xth, Yth, 'bx-', label='th')
100
    plt.legend(loc=2)
101
102 plt.figure("Zscores")
103 plt.xlabel('log(f)')
104 plt.ylabel('Z')<br>105 plt.grid()
106 plt.plot(logf,ZG,'rx-',label='ZG')
107 plt.plot(logf,Zphi,'bx-',label='Zphi')
108 plt.legend(loc=2)
```
## **COURBES**

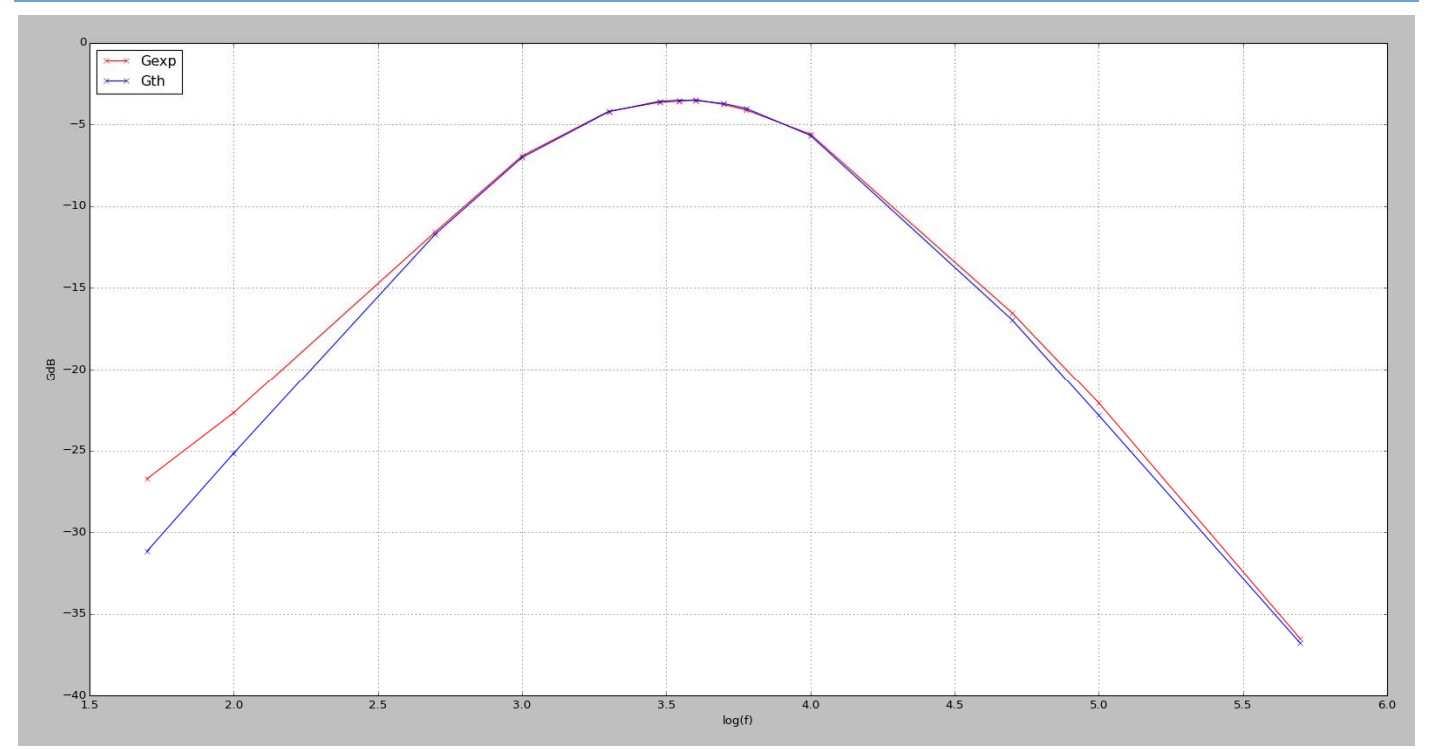

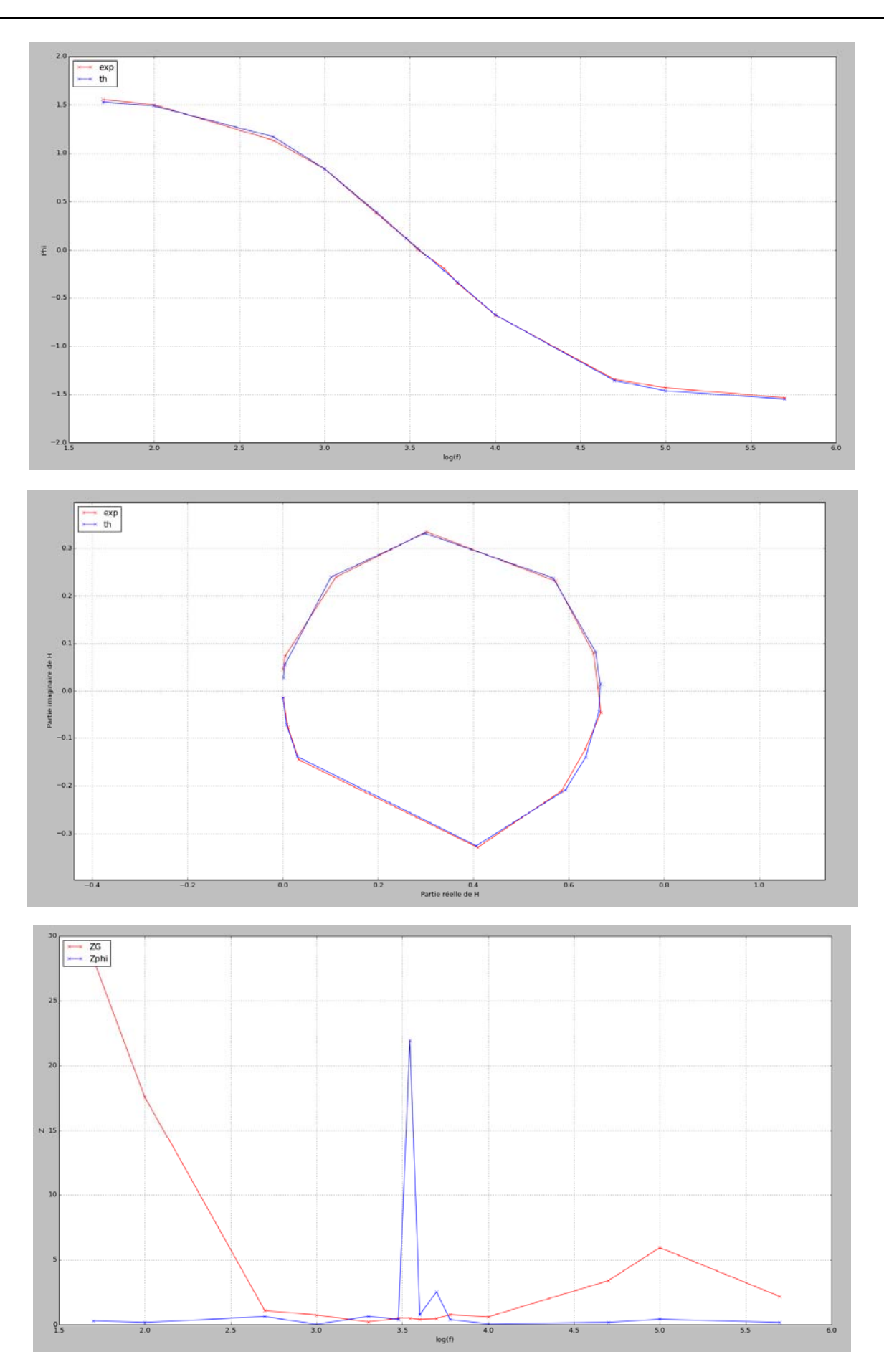

## **INTERPRETATION**

**Les courbes obtenues montrent une adéquation correcte entre les courbes théoriques et expérimentales. Le problème principal vient de l'asymptote basse fréquence : l'écart entre les deux courbes est significatif et permet de comprendre les problèmes rencontrés avec Régressi concernant la BP.** 

## 3. OSCILLATEUR.

On éteint le générateur et on boucle la sortie sur l'entrée.

 $\Rightarrow$  Si le système n'oscille pas, on augmente la valeur de  $R_2$ .

## a. OBSERVATIONS : OSCILLATIONS ET SPECTRE

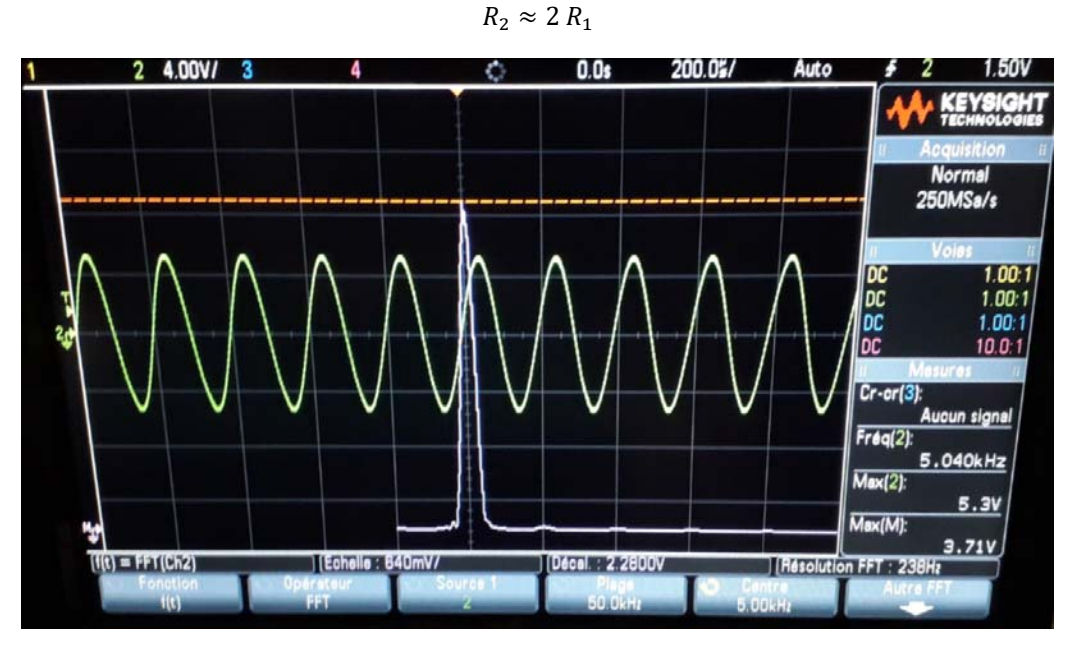

Le signal est quasi sinusoïdal : le spectre est quasiment pur.

 $R_2 \approx 3.3 R_1$ 

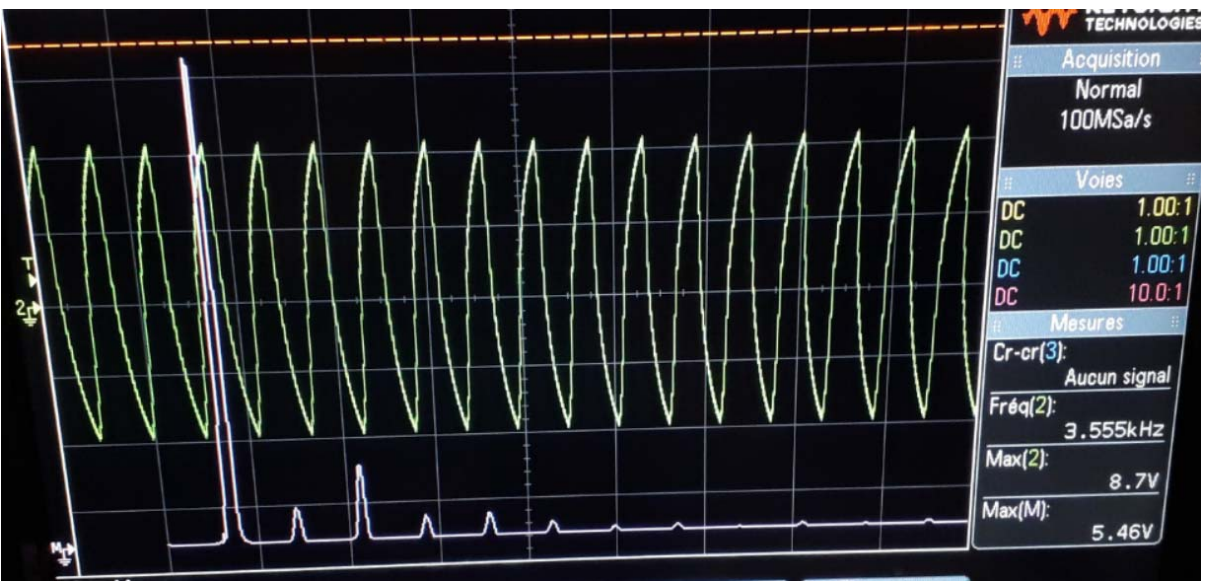

Le signal est fortement distordu : le spectre est riche en harmoniques

## b. MESURE DE LA PULSATION DES OSCILLATIONS.

## **PRINCIPE**

- $\checkmark$  On visualise à l'oscilloscope la tension  $V_r(t)$  et on mesure la période des oscillations :
	- $\blacksquare$   $T_0^{ex}$  est la fréquence de résonance mesurée expérimentalement.

• 
$$
u_{T_0}^{ex} = \sqrt{(u_{T_0,l})^2 + (u_{T_0,c})^2} \text{ où :}
$$

- $u_{T_0,l}$  est l'incertitude-type de lecture (à estimer en fonction de la qualité du signal), par exemple  $u_{T_0,l} = \frac{1}{2}$  graduation =  $\frac{1}{2} \times \frac{1div}{5}$  $rac{uv}{5}$  × calibre
- $\bullet$   $u_{T_0,c}$  est l'incertitude-type constructeur de l'oscilloscope numérique (ex doc constructeur : 1 intervalle d'échantillonnage + 100 ppm × lecture + 0,6 ns)
- On peut également mesurer directement la fréquence :
	- $f_0^{ex}$  est la fréquence de résonance mesurée expérimentalement.

• 
$$
u_{f_0}^{ex} = \sqrt{(u_{f_0,l})^2 + (u_{f_0,c})^2} \text{ où :}
$$

- $u_{f_0,l}$  est l'incertitude-type de lecture (à estimer à partir des variations de la valeur affichée)
- $u_{f_0,c}$  est l'incertitude-type constructeur de l'oscilloscope numérique (doc constructeur)
- On en déduit :

• 
$$
\omega_0^{ex} = \frac{2\pi}{T_0^{ex}} = 2\pi f_0^{ex}
$$
  
•  $u_{\omega_0}^{ex} = \frac{2\pi}{(T_0^{ex})^2} u_{T_0}^{ex} = 2\pi u_{T_0}^{ex}$ 

 $\checkmark$  La valeur théorique de  $\omega_0$  est  $\frac{1}{RC}$ :

• 
$$
\omega_0^{th} = \frac{1}{RC}
$$
  
\n•  $u_{\omega_0}^{th} = \omega_0^{th} \sqrt{\left(\frac{u_R}{R}\right)^2 + \left(\frac{u_C}{C}\right)^2}$ 

### **EXEMPLE DE MESURE**

Un élève (2) a obtenu les résultats suivants :

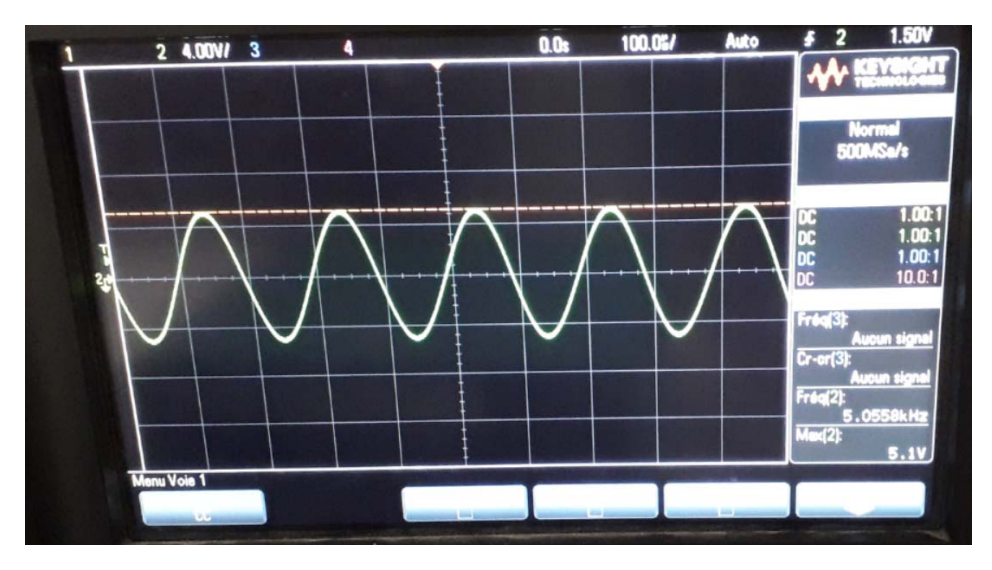

- $\checkmark$  Valeurs théoriques :
	- o  $R = 100, 1 \pm 0.2 \Omega$ ;  $C = 400 \pm 1 nF$

$$
\omega_0^{th} = \frac{1}{RC} = 32.3 \, k \, rad/s \, \text{et} \, \frac{u_{\omega_0}^{th}}{\omega_0^{th}} = \sqrt{\left(\frac{u_R}{R}\right)^2 + \left(\frac{u_C}{C}\right)^2} \Rightarrow u_{\omega_0}^{th} = 0.1k \, rad/s
$$
\n
$$
\omega_0^{th} = \frac{1}{RC} = 5.14 \, kHz \, \text{et} \, \frac{u_{\omega_0}^{th}}{\omega_0} = \left(\frac{u_R}{R}\right)^2 + \left(\frac{u_C}{C}\right)^2 \Rightarrow u_{\omega_0}^{th} = 0.02 \, k \, Hz
$$

$$
\rho_0 \quad f_0^{th} = \frac{1}{2\pi RC} = 5.14 \, kHz \, \text{et} \, \frac{u_{f_0}^{th}}{f_0^{th}} = \sqrt{\left(\frac{u_R}{R}\right)^2 + \left(\frac{u_C}{C}\right)^2} \Rightarrow u_{f_0}^{th} = 0.0.2 \, k \, Hz
$$

On a donc :

$$
f_0^{th} = \frac{1}{2\pi RC} = 5.14 \pm 0.02 \ \text{kHz}
$$

- Résultats expérimentaux :
	- o La fréquence est mesurée à l'oscilloscope grâce aux mesures automatiques : comme la fréquence varie, il faut prendre en compte l'incertitude type due à ces fluctuations. Le nombre de périodes affiché étant environ de 5, il faut prendre en compte l'effet du fenêtrage :
	- o D'où :
		- $f_{min} = 5.050 \ kHz$ ;  $f_m = 5.065 \ kHz$
		- $f_0^{ex} = \frac{f_{max} + f_{min}}{2} = 5.057 \text{ kHz}$
		- $\tau = 1$  *ms* !! (durée de la fenêtre)
		- $(u_{f_0}^{ex})^2 = \left(\frac{f_{max} + f_{min}}{2\sqrt{3}}\right)^2 + \left(\frac{1}{\sqrt{3}} \cdot \frac{1}{\tau}\right)$  $\left(\frac{1}{\tau}\right)^2 \Rightarrow u_{f_0}^{ex} \approx \frac{1}{\sqrt{3}} \cdot \frac{1}{\tau} \approx 600 Hz.$
	- o **Conclusion, compte tenu du protocole expérimental, on a :**

$$
f_0^{ex}=5.1\pm 6\ kHz
$$

Conclusion : Les résultats expérimentaux et théoriques sont compatibles, la mesure peut être validée.

## C. CONDITION D'ACCROCHAGE : MESURE DE  $R_{2min}$

#### **PRINCIPE**

 $\checkmark$  La condition d'accrochage étant  $A > 3$ , on obtient la condition suivante sur  $R_2$ :

$$
R_2>2R_1
$$

 $\Rightarrow$  La condition d'accrochage peut être déterminée en exprimant la valeur minimale de  $R_2$  ( $R_{2min}$ )

 $\checkmark$  La valeur théorique de  $R_{2min}$  est 2 $R_2$ :

\n- \n
$$
R_{2min}^{th} = 2R_1
$$
\n
\n- \n
$$
u_{R_{2min}}^{th} = 2u_{R_1} = 2 \times \frac{1}{\sqrt{3}} \times \frac{0.2}{100} \times R_1
$$
\n
\n

 $\checkmark$  On cherche  $R_{2min}$  par encadrement : on détermine ainsi la valeur maximale de  $R_2$  pour laquelle il n'y a pas d'oscillations ( $R_2^a$ ) et la valeur minimale de  $R_2$  pour qu'il y ait oscillations ( $R_2^b$ ). On de déduit :

$$
R_{2min}^{ex} = \frac{(R_2^b + R_2^a)}{2}
$$
\n
$$
u_{R_{2min}}^{ex} = \sqrt{\left(\frac{1}{\sqrt{3}}\frac{(R_2^b - R_2^a)}{2}\right)^2 + \left(\frac{1}{\sqrt{3}} \times \frac{1}{100} \times R_{2min}\right)^2}
$$
 (les 1% sont la tolérance des boites de résistances)

## **EXEMPLE DE RESULTATS (ELEVE (2)) :**

- $\checkmark$  Valeurs théoriques :
	- o La résistance  $R_1$ et mesurée au multimètre :

$$
R_1 = 1,000 \pm 0.002 \ k\Omega
$$

o On obtient donc :

$$
R_{2m} = 2R_1 = 2,000 \pm 0.005 \ k\Omega
$$

 $PC^*$ 

- $\checkmark$  Valeurs expérimentales :
	- o  $R_2^a = 1980 \Omega$  et  $R_2^b = 1986 \Omega$

$$
R_{2min}^{ex} = \frac{(R_2^b + R_2^a)}{2} = 1983 Ω
$$
  
o  $u_{R_{2min}}^{ex} = \sqrt{\left(\frac{1}{\sqrt{3}} \frac{(R_2^b - R_2^a)}{2}\right)^2 + \left(\frac{1}{\sqrt{3}} \times \frac{1}{100} \times R_{2min}^{ex}\right)^2} = 11Ω$   
o **Conclusion :**

 $R_{2min}^{ex} = 1,98 \pm 0.01 k\Omega$ 

 $\checkmark$ Conclusion : Les résultats expérimentaux et théoriques sont compatibles, la mesure peut être validée.

## d. TAUX DE DISTORSION.

## **GENERALITES**

- $\checkmark$  On visualise la FFT du signal (dans math) et on mesure l'amplitude du fondamental ( $F_1$ ) et celles des harmoniques  $(H_i)$  à l'aide des curseurs. En fonction de la qualité du signal, on constate que le nombre d'harmoniques à prendre en compte varie.
- $\checkmark$  On en déduit : THD =  $\frac{\sqrt{\sum_i H_i^2}}{F_a}$
- $\checkmark$  On détermine l'incertitude type par la méthode Monte-Carlo (ici en utilisant Python)
- $\checkmark$  On constate alors que :
	- Plus la valeur de  $R_1$  est éloignée de  $R_{1min}$  plus le THD est élevé.
	- L'utilisation d'un dispositif de limitation de l'amplitude des oscillations, pour une valeur de  $R_1$  $\blacksquare$ donnée, permet de réduire le THD.

## **EXEMPLES DE MESURE (ELEVE (2)) :**

1. On se place dans le cas où  $R_2$  est légèrement supérieure à  $2R_1$ :

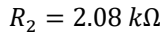

Comme on est peu éloigné de la valeur minimale, il y a peu d'harmoniques, on en repère principalement 3.

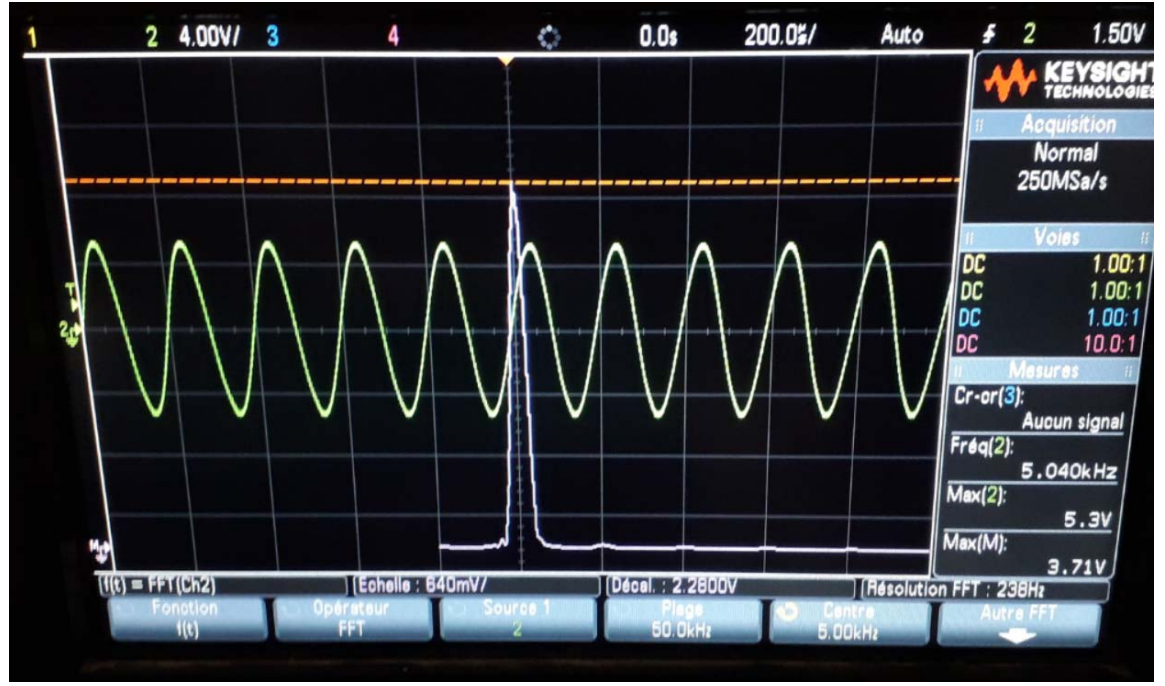

 $\checkmark$ On mesure l'amplitude du fondamental et celles des harmoniques avec les curseurs et on procède par encadrement:

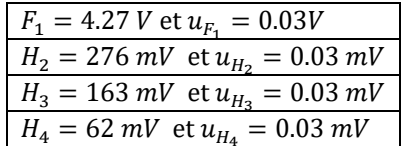

On en déduit (voir code ci-après) :  $\checkmark$ 

$$
THD = 0.075 \; ; \; u_{THD} = 0.001
$$

On se place dans le cas où  $R_2 \gg 2R_1$ : 2.

## $R_2 = 102 k\Omega$

Comme on est très éloigné de la valeur minimale, il y a beaucoup plus d'harmoniques, on en repère  $\checkmark$ principalement 8.

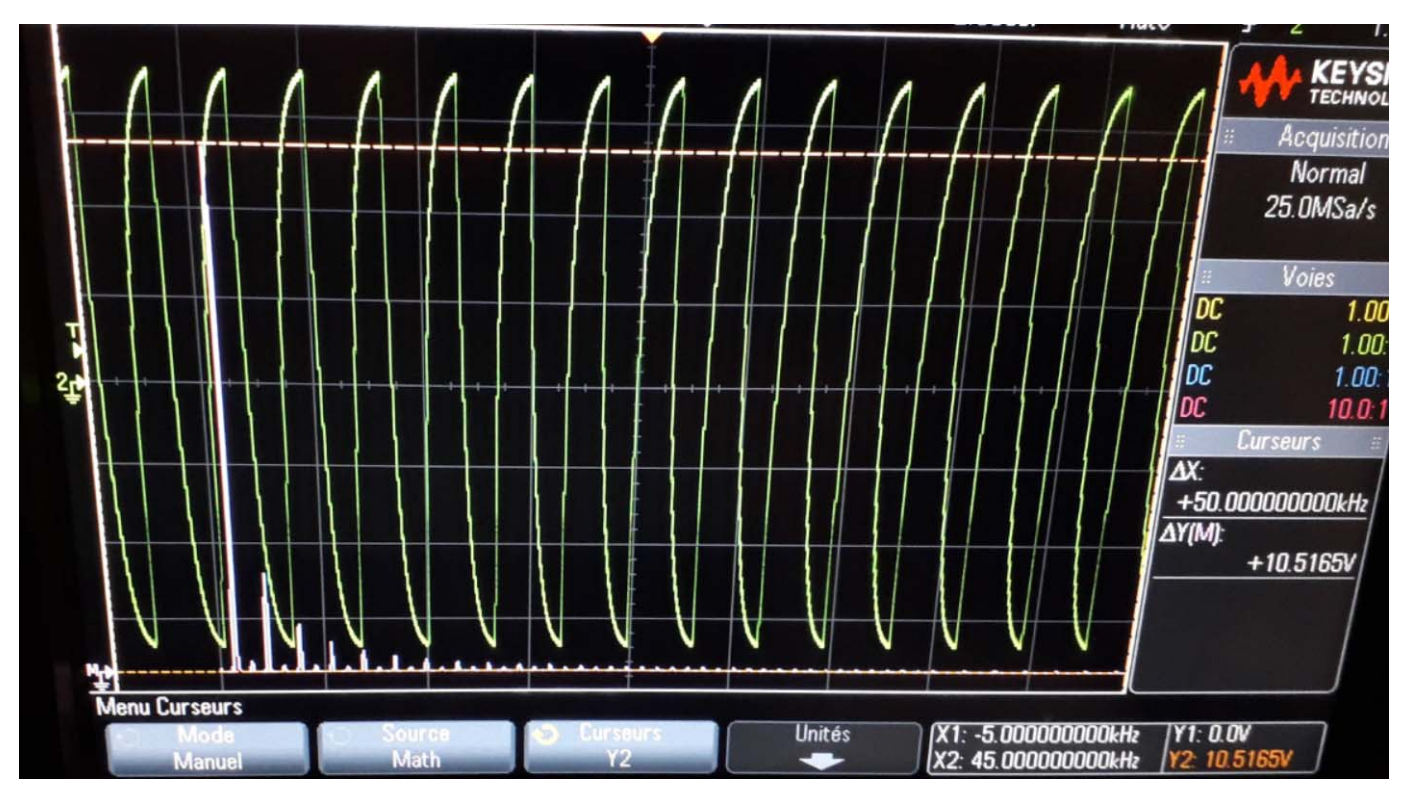

On mesure l'amplitude du fondamental et celles des harmoniques avec les curseurs et on procède par  $\checkmark$ encadrement:

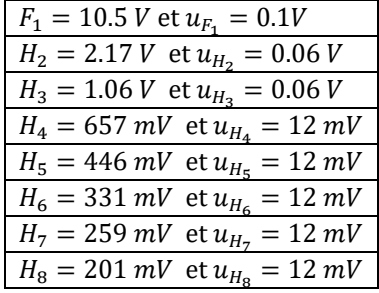

On en déduit (voir code ci-après) :  $\checkmark$ 

$$
THD = 0.24 \; ; \; u_{THD} = 0.01
$$

✓ Conclusion : Plus on s'éloigne de la condition d'accrochage, plus le THD est important. le THD est bon outil pour évaluer la présence d'harmoniques dans un signal pseudo-sinusoïdal.

#### **3. Code Python utilisé pour la méthode Monté Carlo :**

```
from math import '
import numpy as np
import numpy.random as rd
#Valeurs mesurées
H1=[4.271,0.27612,0.16380,0.06240] #Amplitudes des harmoniques (et de la fondamental en premier) pour R2 équivalent a R2osc, en Volt
u H1=[0.029,0.00289,0.00289,0.00289] #Incertitudes liées à ces harmoniques en Volt
H2=[10.47,2.173,1.060,0.657,0.446,0.331,0.259,0.201] #Harmoniques pour R2 très grand devant R2osc, en Volt
u_H2=[0.12,0.058,0.058,0.012,0.012,0.012,0.012,0.012] #Incertitudes liées à ces harmoniques en Volt
def THD (H):
       "Renvoie le THD de la liste d'harmoniques H ou H[1] est la fondamentale"""
    r=0 #racine du numérateur dans le calcul du THD
    for i in range(1,len(H)-1):<br>
r += H[i] ** 2
     r = sqrt(r)return r/H[0]
N=10000 #nombre d'itérations
def Monte Carlo (H, u H, N):
      "Renvoie la moyenne du THD et son incertitude"""
    THD_sim=[] #liste des valeurs du THD simulé
    for i in range(N):
        H sim=[] #Valeurs simulées des amplitudes des harmoniques
        for j in range(len(H)) :
            H sim.append(rd.normal(H[j],u H[j]))
        THD_sim.append(THD(H_sim))
    moy = np.average (THD_sim)u = np.stdout(THD_sim, d\bar{d}of=1)return(moy, u)print(Monte_Carlo(H1,u_H1,N))
print(Monte Carlo(H2,u H2,N))
#On obtient :
#(0.0751716484773155, 0.000838284439393062)
#(0.2464243458716377, 0.005938922985408836)
```
### e. LIMITATION DE L'AMPLITUDE DES OSCILLATIONS.

#### **CTN**

- $\checkmark$  La CTN mise à disposition à une résistance à température ambiante qui vaut  $R_0$ 
	- $\Rightarrow$  On prend  $R_1$  telle que :

$$
1 + \frac{R_0}{R_1} > 3 \Rightarrow R_0 > 2R_1
$$

- $\checkmark$  On remplace R<sub>2</sub> par la CTN de résistance  $R_2 = R_0 e^{-\beta P}$ 
	- ⇒ Au départ, la condition d'accrochage est vérifiée.
	- ⇒ Lorsque le montage fonctionne, la puissance reçue par la CTN augmente et donc sa résistance diminue.

 $\Rightarrow$  Lorsque cette résistance passe en dessous de 2k $\Omega$ , la condition d'accrochage n'est plus vérifiée et les oscillations s'arrêtent : la puissance P s'annulant, la résistance  $R_2$  augmente et lorsque  $R_2$  dépasse à nouveau 2  $k\Omega$  les oscillations reprennent.

Pour quantifier l'intérêt de la CTN, on mesure le THD pour  $R_2$  fixée puis pour  $R_0 = R_2$ : on doit observer un THD plus petit dans le deuxième cas.

#### **EXEMPLE DE MESURES (ELEVE (2))**

 $\checkmark$  On prend  $R_2 = 3.3 \kappa \Omega$ , on fait comme précédemment pour mesurer le THD :

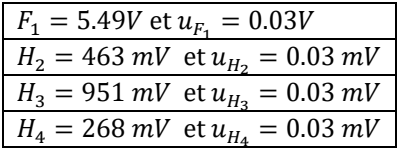

On obtient:

 $THD = 0.198$ ;  $u_{THD} = 0.001$ 

 $\checkmark$  On utilise une thermistance telle que  $R_0 = 3.3k\Omega$ , on obtient:

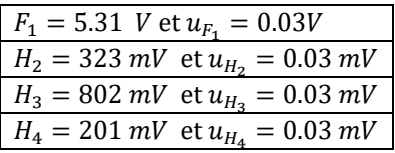

On obtient:

```
THD = 0.167; u_{THD} = 0.001
```
Conclusion : La CTN permet de limiter le taux de distorsion d'environ 3%

#### $IV_{-}$ COMPLEMENT : SIMULATION DU DEBUT DES OSCILLATIONS (PSI)

**CODE** 

```
2^{\circ} import numpy as np
   import scipy.integrate
 \lvert 3 \rvert\overline{4}import matplotlib.pyplot as plt
 5
 6 R=3e3
                                      # Resistance du Pont de Wien
 \overline{7}C = 100e - 9# Capacite du Pont de Wien
 \, 8 \,A=3.5# Gain de l'etage d'amplification
9tfin=15e-3# instant final de la simulation
10
   vsat=15# tension de saturation de l'AO
11
    def f(y,t):12
13
        x, vx = y14
        if abs(x) < vsat/A:
15
           return [vx, (A-3)/(R*C)*vx - x/(R*C)**2]16
        else:
17
          return [vx, (-3)/(R*C)*vx - x/(R*C)**2]18
19
   t = npu. Tinspace (0, tfin, 10000)
20<sub>1</sub>sol = sp.integrate.odeint(f, [0.01, 0.01], t)21
    e=sol[:,0]
22de=sol[:,1]23
   s= np.where(abs(e)>vsat/A,vsat*np.sign(e),e*A)
2425
    plt.ion()
26plt.figure("Réponses temporelles")
27
    plt.plot(t,s,label="s")
28
   plt.plot(t,e,label="e")
    plt.axis([0,tfin,-16,16])
29
   plt.figure("Trajectoire de phase")
30
31
    plt.plot(e,de)
32
    plt.xlabel("e (V)")
    plt.ylabel("de/dt (V/s)")
33
    plt.title("Plan de phase")
34
35 plt.show()
```
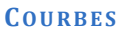

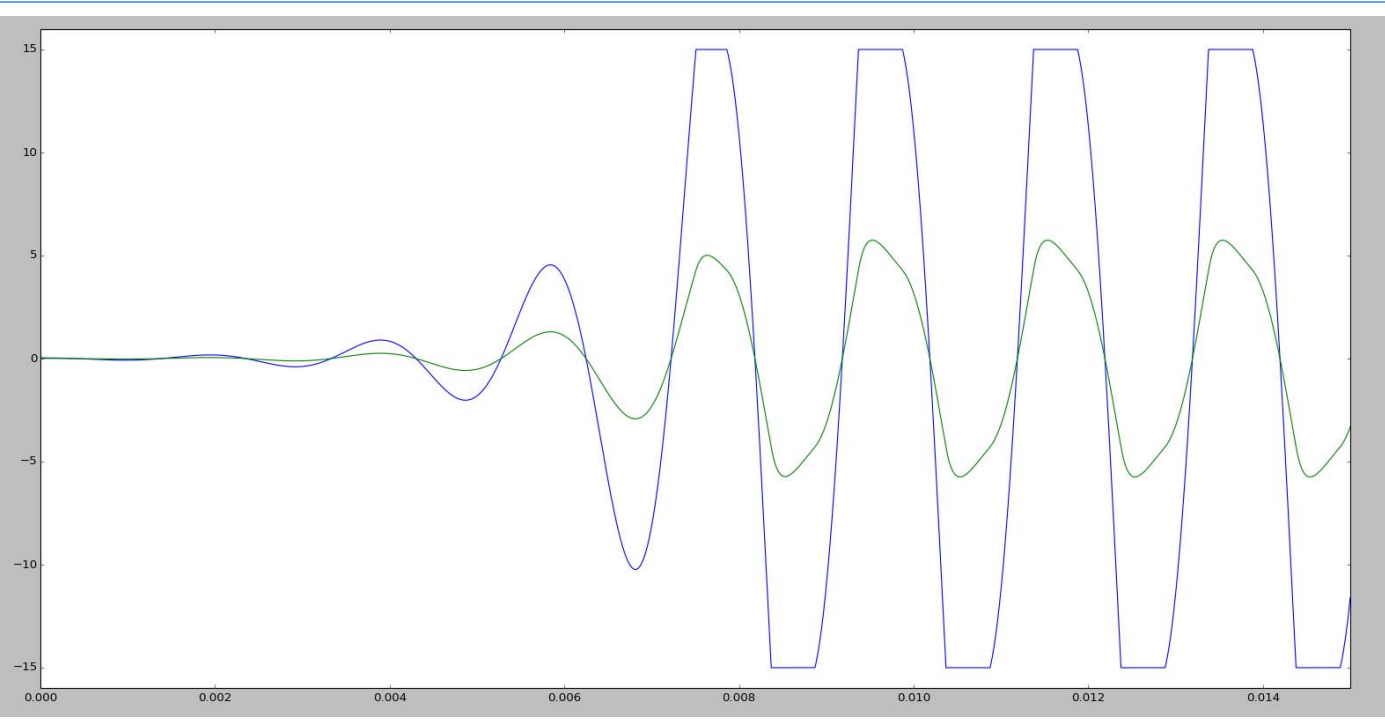

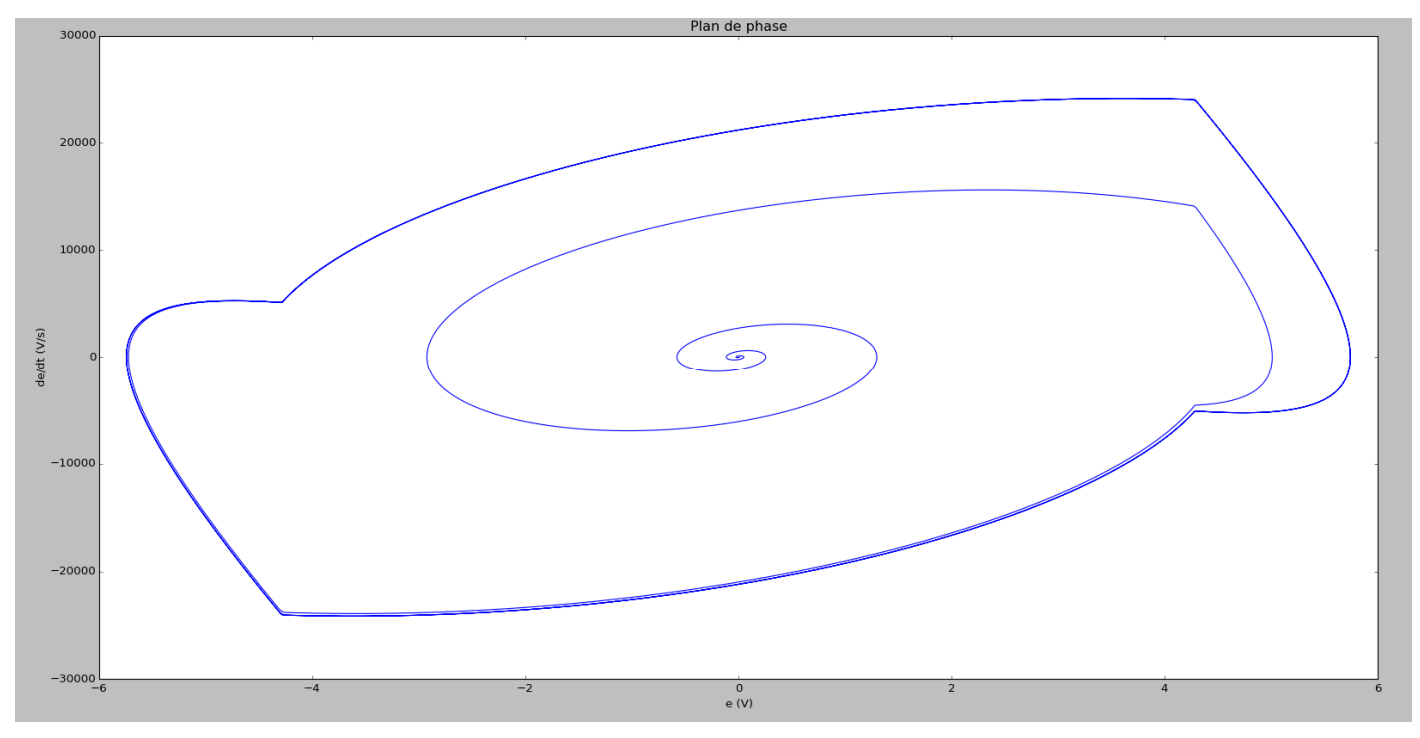